## SAP ABAP table CONT01 MARA {Container Table for Material Master}

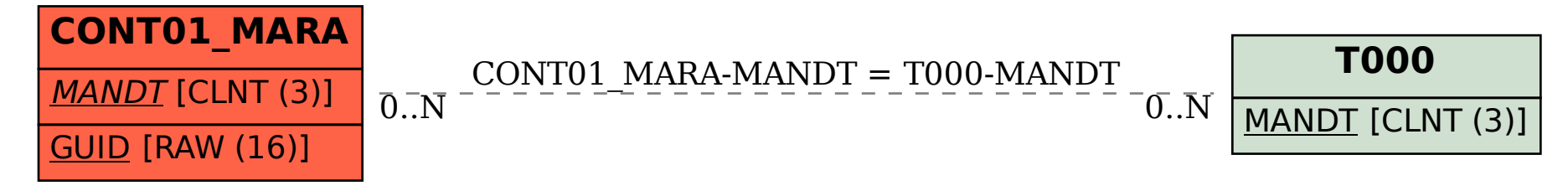